## Adobe Photoshop 2022 Free Registration Code x32/64 2022

Installing Adobe Photoshop is relatively easy and can be done in a few simple steps. First, go to Adobe's website and select the version of Photoshop that you want to install. Once you have the download, open the file and follow the on-screen instructions. Once the installation is complete, you need to crack Adobe Photoshop. To do this, you need to download a crack for the version of Photoshop you want to use. Once you have the crack, open the file and follow the instructions to apply the crack. After the crack is applied, you can start using Adobe Photoshop. Be sure to back up your files since cracking software can be risky. With these simple steps, you can install and crack Adobe Photoshop.

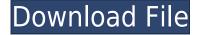

The 20-inch image doesn't look much smaller because it's using a 4K screen. That means it can display more sharpness than a regular desktop monitor, but it's not really that sharp. In fact, I had to enhance the quality of the dark parts of the image slightly to make it look sharp. Otherwise, I was clearly looking at a very low-quality screen. It's basically a large collection of presets which allow you simply to tweak your photo. I wish the tool took advantage of most of the icons and dialogs available for each adjustment. That way you'd have all of the options you can apply in one simple dialog. It would also allow for more customization options to be added, and they should match the dialog interface. Right now, creating a custom set of presets is not as easy as it should be. The Level feature lets you apply any kind of consistent tone keep the image from looking too "flat" which can sometimes be the case with raw converters. If you've followed my reviews, you'll know that I like to keep the color and tonal range of my images as close as possible. Unfortunately, the level feature doesn't even give you a full slider to control things. You can't control exposure or color balance at all. You can use a + or - dot, or a single slider, but not both. That's a little disappointing. However, it does allow you to boost contrast pretty well, and that's about all you're allowed to do. Back in the 1990s, savvy PC users created their own photographs for things such as screenshots, editing images, and adding special effects. While some modern actions, such as freeze-framing and motion-tracking, can sound very cool, most of us probably don't need that kind of thing in our daily lives.

## Adobe Photoshop 2022 Download free Free Registration Code (LifeTime) Activation Code For Mac and Windows 64 Bits 2023

The quick and easy way to explore and collaboratively edit RAW, Lightroom is an application for all photographers. What Is the Adobe Lightroom Mobile App? The Adobe Lightroom mobile app is available on iOS and Android. What Is Adobe Lightroom? Adobe Lightroom has everything you need to discover and curate your RAW photos, develop a story around them and print them to your printer. It has features for post-processing such as color correction, image effects, retouching and more. Your Lightroom catalog is also available on the web for viewing and sharing. Lightroom also has an app for making prints, paper and the web. Swatches are selections of color that you can apply to your Photo. These blocks of color allow you to transform a photo into a new creation. You can move a block of color, re-arrange the order in which you apply the swatches, and even mix colors. If you apply the same swatch twice, it turns into a type of brush, and you can use it repeatedly to produce various gradients. You can perform simple additions in color with the Color Selection tool. You can modify the color of bits in a document with the Clone Stamp tool. You can edit the hue, saturation, and luminance of color using the Curves command. You can turn an area of transparent or black into a solid color with the Magic Wand tool. Want to change the brightness of an image without affecting the color? You can use the Levels command to do it. You can analyze the color and lightness of a document using the Quick Selection tool. You can bring together areas of a document that share one color like a swirl. You can apply a glow effect to an image with the Glow command. You can transform selections into a kind of rip-stop tape. You can fit a selection to a specific shape, such as a circle, e3d0a04c9c

## Adobe Photoshop 2022 With Key 2023

A common feature of Photoshop is its ability to manipulate the edges of and objects within an image that can be used to create complex styled effects that can be applied to multiple images. In addition, Photoshop is one of the most used programs for creating graphics and images online. The program offers accessibility features, such as file copying, file compression, RAW images, and batch processing, as well as management tools. Other features include the ability to create and use templates, to write and publish PDF documents, and to easily share files with others. The latest version of the program, Photoshop CC 2019, adds multiple new features and tools. This includes new tools for working with layers, the ability to edit objects on multiple pages of a PDF document, enhanced collaboration features, and advanced export options. Photoshop CC 2019 is packed with features that make it a versatile program. It even allows for better accessibility to those with disabilities. The latest version of Photoshop also includes two features that make it easy to create and edit vector-based graphics. They are Pathfinder and 3D art ability. PSDExchange is the new social network on the web. It is an open network for sharing and distributing creative designs, quick edits, and tutorials, all in one place. In addition to the standard sharing features, PSDExchange is also a platform for the creation of social content. Additionally, PSDExchange is a search engine. Anyone can search for images and download an unlimited number of images. PSDExchange also offers the ability to quickly browse by popular tags, the most popular files for the month, the most active users, or by user ID to discover people who's been active in the product.

photoshop cs7 free download full version for windows 10 64 bit photoshop cs5 free download for windows 10 64 bit full version photoshop 7.0 free download full version for windows 10 64 bit download photoshop cs3 free full version for windows 10 64 bit photoshop cs4 free download full version for windows 10 64 bit adobe photoshop free download for windows 10 64 bit old version adobe photoshop cs2 free download for windows 10 64 bit filehippo photoshop cs6 free download 64 bit windows 10 download photoshop cs6 full crack jalantikus 64 bit windows 10 adobe photoshop free download for windows 10 pro 64 bit

With Adobe Photoshop, you can edit, convert, and create advanced works of art. Control and enhance your images and export them to a wide range of output formats and print sizes. With a library of more than 10,000 filters and the new, enhanced Liquify tool, creating any effect or image is easier than ever. Use every feature to enhance your creative and professional vision. Photoshop is an industry-leading image-processing software used for post-production of photographs. Yet, for many years, professional users relied on expensive, often proprietary, software to perform certain tasks. Whether you're a hobbyist, a wedding photographer, a digital artist, an architect, a graphic designer, or a sophisticated corporate user, Photoshop provides expert-level tools for photo editing, video editing, and graphic designing. Both amateur and professional photographers benefit from Photoshop, whether they use it for everyday photo editing or advanced 3D modeling. Photoshop is a tool that changes the way you make you communicate with your audience. Taking your photos via camera, you will learn how to edit your original images and finally turn them to your image and design works. With the power of this tool, you will be able to get a better-looking original photograph for your clients, building a professional image for yourself for reference. The Adobe Photoshop has various powerful tools. These include, but are not limited to, tool panels, palettes,

layers, masking, selections, channels, adjustments, print, and web. Depending upon the variety of your needs, you can choose the one like the usable set of tools based on the scenario you desire to match.

You can also use tools to enhance documents, such as hyperlinks to parts of the document, and find placed text or data. All those items are called linked objects. Hyperlinks to images in a file can be found in just a few mouse clicks. Share for Review Offline: The new Share for Review Offline feature allows users to share images without the need to use Adobe Bridge, Adobe's online collaboration app. With Share for Review Offline, it's now possible to easily review and comment on edits without leaving Photoshop - advancing the collaborative aspect of the workflow. New Powerful Selection: Easily add or modify the type of object you want to select in Photoshop using the powerful selection tool. With the new selection tool, you can more easily select objects like faces, text and lines with a single click. Additionally, these enhancements ensure the selection fills completely and accurately, and the Fill tool adds an extra dimension to Photoshop's selection tools. Detect, Replace: Use the Google-like Detect and Replace tool to search through entire images, and easily replace specific objects based on any criteria such as color. This feature, powered by Adobe Sensei AI, enables photographers and designers to easily remove objects from images using the same logic that Google uses, such as adjusting crop, exposure, and color to complete a single action. View Images in Browser: Photoshop now supports viewing files in a browser, and images uploaded to Adobe Bridge, Adobe's online collaborative solution, and other popular sites such as Flickr, Facebook, Instagram and Google Photos.

https://zeno.fm/radio/horizon-setup-v2-5-3-0-exe

https://zeno.fm/radio/mercedes-comand-20-firmware-update

https://zeno.fm/radio/sardu-multiboot-creator-3-0-cracked

https://zeno.fm/radio/virtually-jenna-v-33-full-game-18mediafire-27

https://zeno.fm/radio/applied-acoustics-systems-lounge-lizard-cracked-incl-keygen-winosx

https://zeno.fm/radio/vectric-cut2d-crack-keygen-59

https://zeno.fm/radio/autocad-2016-english-win-64bit-dlm-sfx-exe-zat3

https://zeno.fm/radio/propellerhead-reason-6-0-2-working-crack-team-air

https://zeno.fm/radio/bitdefender-total-security-activation-key

When migrating from Photoshop to Photoshop CC (Creative Cloud) is one of the toughest task for any user. In order to migrate Photoshop to Photoshop CC, the Image Association Tools feature is required for smooth transition. The Image Association Tools feature has been integrated by Adobe into Photoshop CC – Photoshop CC In the next section, the detailed steps for migrating Photoshop to Photoshop CC are covered. We have already covered the steps to import different format images into version 7 of Photoshop. For version 8 of Photoshop, let's consider that we already have the images imported into Photoshop. From this point, we need to consider the new scenario. We need to customize the imported image to conform to our style and design. Let's have a look at the new steps to import the images using Photoshop. To see how the style looks in the document, right-click on the content area to show the style inspector. The inspector will display the color, shadows, lineweight, and text effects for the content area. Photoshop is a cornerstone software for graphic designers, photographers, and illustrators, to name a few. While the application offers a lot of complex features, it also offers simple ways to create great photos and images. Adobe Photoshop is an application developed and marketed by Adobe Computer Systems Inc. This is a professional grade image processing software that is often used in the graphic

design and photography industry. Adobe Photoshop is based on the concept of a raster image editor, with layers and masking tools.

The released features for Adobe Photoshop include the following:

- New AI-powered filters. These include face-matching filters for retouching, and Watercolour filters for creating watercolor-style effects.
- Enhanced camera simulation tools. These include the ability to change the source camera and white balance, as well as the ability to automate circular and rotational drifts.
- Improved image enhancement tools, including simplified masks powered by Adobe Sensei that let you change the direction of a person's gaze in seconds. This is pretty trippy stuff!
- And much more see Productivity Features @ Adobe.com for more information.

Photoshop Elements offers a more streamlined and user-friendly workflow to edit photos. There are a range of productivity features in Photoshop Elements that more than make up for the lack of a RAW editor. These include the ability to easily organise and make edits to multiple images at the same time in one simple browsing interface. You can crop, merge and straighten photos at the click of a button, and even tag your images with keywords for future reference. **Photoshop Elements is world's best photo editing software.** The Adobe Creative Suite, consisting of Acrobat Pro, InDesign, Illustrator, Photoshop and Dreamweaver are a great combination of features that any creative can use. Dreamweaver is a web development software package that has tremendous power and is a superb tool for web development. Photoshop innovation has led to a more fluent and intelligent whole-life-cycle workflow. Version 20 has some innovative features, such as the new Healing brush, dramatic improvements in the style now capability and performance changes. Other recent upgrades include the ability to remotely synchronize lights and db for better color quality.

Other features of the 20 edition like the ability to create and output refractive printed design animations, merging large spreads into one large sheet and a new advanced form of regular expressions Clipart that works in batches, are innovative and useful. The new version offers a straightforward way to YouTube video playback on top of your image or a number of cinematic functions, including the ability to insert images and effects using the Timeline interface, provide 3D model creation features to make 3D animations and contains a photo eraser.